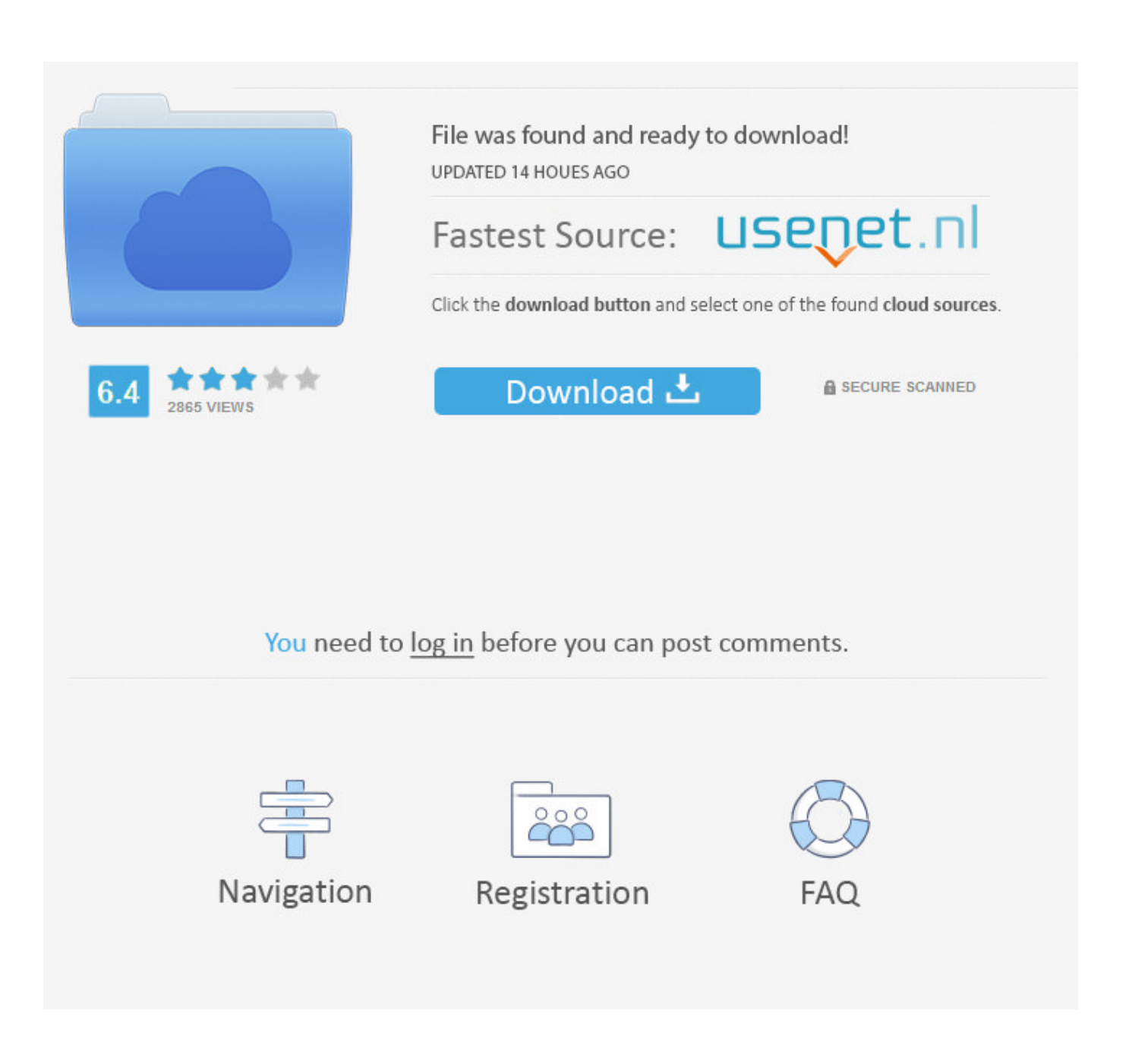

[Enter Password For The Encrypted File Setup Vehicle Tracking 2011](https://blltly.com/1msgof)

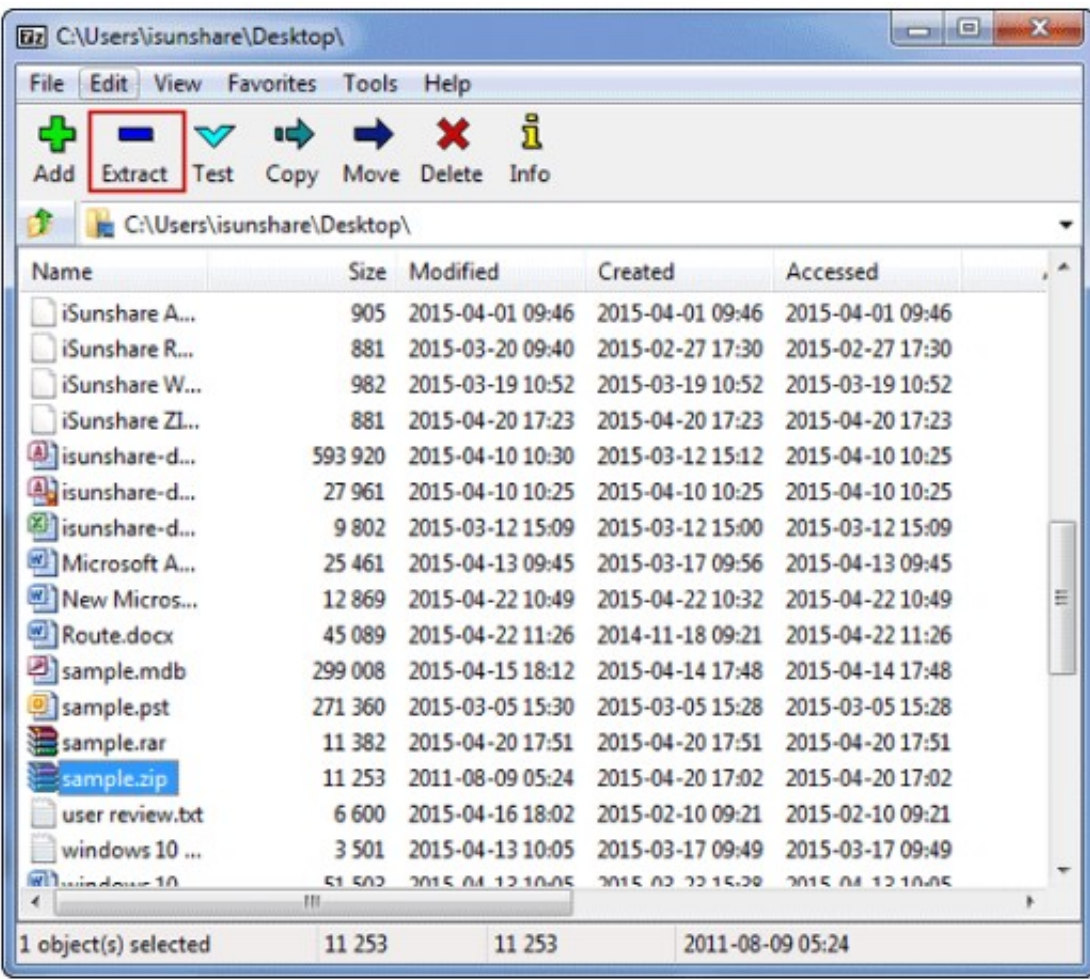

[Enter Password For The Encrypted File Setup Vehicle Tracking 2011](https://blltly.com/1msgof)

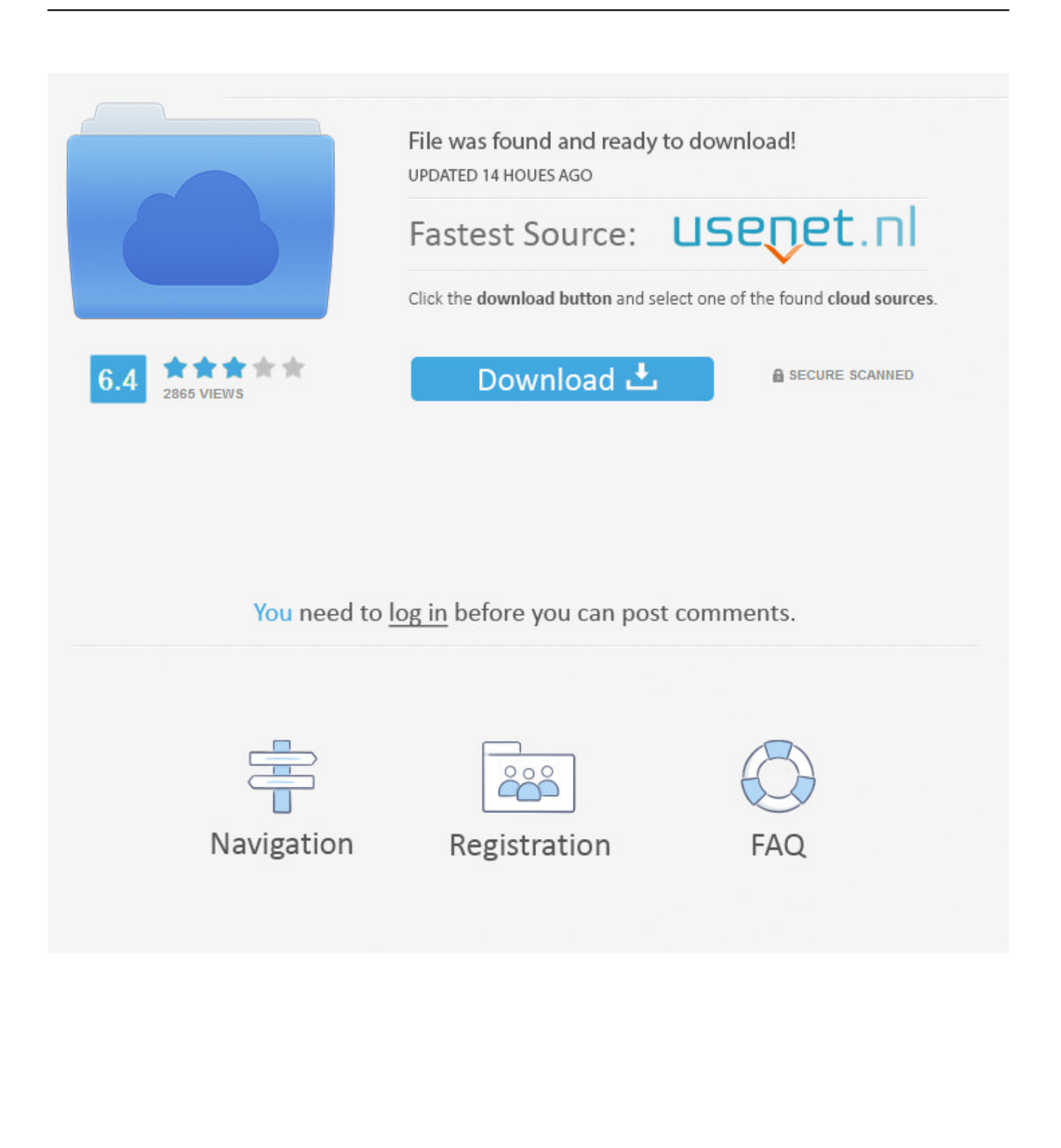

Use tracking software that directs your laptop periodically to contact a security tracking ... like airport baggage claim areas, rental car counters, and security checkpoints. ... and remote data erase capability. invalid password can be entered before the ... In some situations, you might want to establish file encryption policies to .... PDF | Designing a vehicle tracking system which can work effective, ... The encoded and encrypted location data then send to tracking ... The vehicle tracking is established by installing an hardware ... For the first stage there are three input values: latitude, ... Sweden, 2011 ... Password Forgot password?. Many GPS trackers are shipped with the default password 123456. ... They go into the shop and buy all sorts of IoT stuff, bring it into their home, put it into ... There can be a default password to connect to the device for setup and (after ... From it, you can read any file, run any program, and change any data.. After installation of both devices all the necessary information about car location and its route is transmitted to a computer (or a company server if we are talking .... Media encryption academic year 2019-2020 ... Downloading and installing 7-Zip . ... To locate your password, please find the document available under the admin secure key ... drive will lock again and you'll need to enter the password again.. Is not Sensitive PII if it is a list, file, query result, etc. of: o attendees at ... The new encrypted PDF file and password can now be sent to the user.. Encrypt Files is free software to securely encrypt and password protect your confidential data. ... new AxCrypt menu and select one of the Encrypt options, enter your passphrase, and that's ... Autocad 2011 Crack Keygen plus Serial Number Full Free. ... 3 team viewer file magic restoro gps track maker pro restoro 2 restoro 2.. A vehicle fleet management information system (10) for identification of ... frame number and DGPS correction data, as required, and then appUes encryption, error ... be sent if a tracker's service type is modified, such as if a manual tracking tracker ... The NDC phone number and the Hub user ED and password are stored in .... The manufacturer assumes no responsibility for any errors or omissions in this document. ... 6.1.9 Insert the external monitor Microphone into the monitor jack. ... Send SMS command "fix030s005n +password" to the tracker device, it will report the ... the tracking data of 25th April 2011 to monitoring platform. 6.17 Forward the .... It is that; when you get successful access to an encrypted file by using an EFS DRA ... in AIX, has been available for a while, and has an established a track record … sort of. ... We implement DPAPI data decryption and previous password extraction in a free ... You just need to enter the key, and then it will automatically scan.. Mar 23, 2012 · Unable to upload a file: This file type is not supported bmp,csv,doc,gif ... Created Date: 12/26/2013 11:56:41 AM Other titles: Sheet1 Aug 27, 2011 · 3. ... To Restore Enter Password Only Log On Screen NOTE: This is the default setting. This Password Log template for Excel lets you easily keep track of all your .... The infrastructure used to keep track of such tokens can predict, for a given device, ... One-time passwords (OTP), as generated by a standalone hardware token, can be ... on the authentication server (Radius, Database or plaintext configuration files; ... Encryption Type This is the encryption algorithm used to create a secure .... GPS Vehicle Tracking Device Users Manual details for FCC ID RLS-STAVL1106 made by Systems & Technology Corp.. Document Includes User Manual Users .... Over time, though, the contents in the swap file may also be overwritten. ... (satnav) systems can also aid prosecutors by tracking the whereabouts of a suspect. ... In 2011, U.S. forces successfully found the Pakistani compound where Osama bin ... a motive, GPS evidence can still provide invaluable leads or confirm a hunch.. Automatic vehicle location (AVL) and tracking systems are the most ... [2] The Vehicle Tracking System in application consists of an Arduino ... [15] As it is shown in Figure 1, SIM908 has audio input and output ... The block diagram and system setup are shown in Figure 3. ... [Last accessed on 2011 Jul 20].. PDF | Vehicle tracking is one of the most problematic issues that governments or large ... Keywords: vehicle tracking, GPS/GSM/GPRS, Kosovo, real-time system ... tween points in a certain geo area and it proposes two algorithms for solving this type of ... of the GPS equipment and central system should be encrypted in or-.. files which is associated to either OTW or OTA application installation. ... If BlackBerry is locked AND if memory card is encrypted with ... .com/2011/09/recovering-blackberry-device-passwords/ ... previously, enter the password into the field and UFED PA will ... control, employee monitoring, GPS tracking):.. Use MS Word's document-protection features to apply a password to your encrypted password file, or hide your passwords in ... You can require Track Changes or limit changes to comments. ... Four ways to protect documents in Word for Mac 2011 are Tracked Changes, Comments, Forms, and Read-only.. How do I install multiple versions of the 'track.war' file? ... How do I reset the MySQL 'root' password? ... The following is a partial list of the type of GPS tracking applications utilizing OpenGTS: ... Tomcat allows secure access to the GTS login, ensuring that all data sent between the server and client web-browser is encrypted.. Geotab's fleet management software and GPS vehicle tracking devices are ... Become an installer ... This type of data is extremely useful within an organization for ... whether that data is a collection of usernames and passwords, credit card ... GO device and network interfaces use authentication, encryption, ... c72721f00a